МІНІСТЕРСТВО ОСВІТИ І НАУКИ УКРАЇНИ Львівський національний університет імені Івана Франка Факультет електроніки та комп'ютерних технологій Кафедра оптоелектроніки та інформаційних технологій

## Затверджено

На засіданні кафедри ОЕІТ факультету електроніки та комп'ютерних технологій Львівського національного університету імені Івана Франка (протокол № 6 від  $29.$  СР. 2023 р.)

Завідувач кафе́дри<br>Олег КУШНІР

Силабус з навчальної дисципліни

«ЦИФРОВА ОБРОБКА ІНФОРМАЦІЇ»,

що викладається в межах ОПП «Інженерія програмного забезпечення» першого

(бакалаврського) рівня вищої освіти для здобувачів з спеціальності

121 «Інженерія програмного забезпечення»

Львів 2023

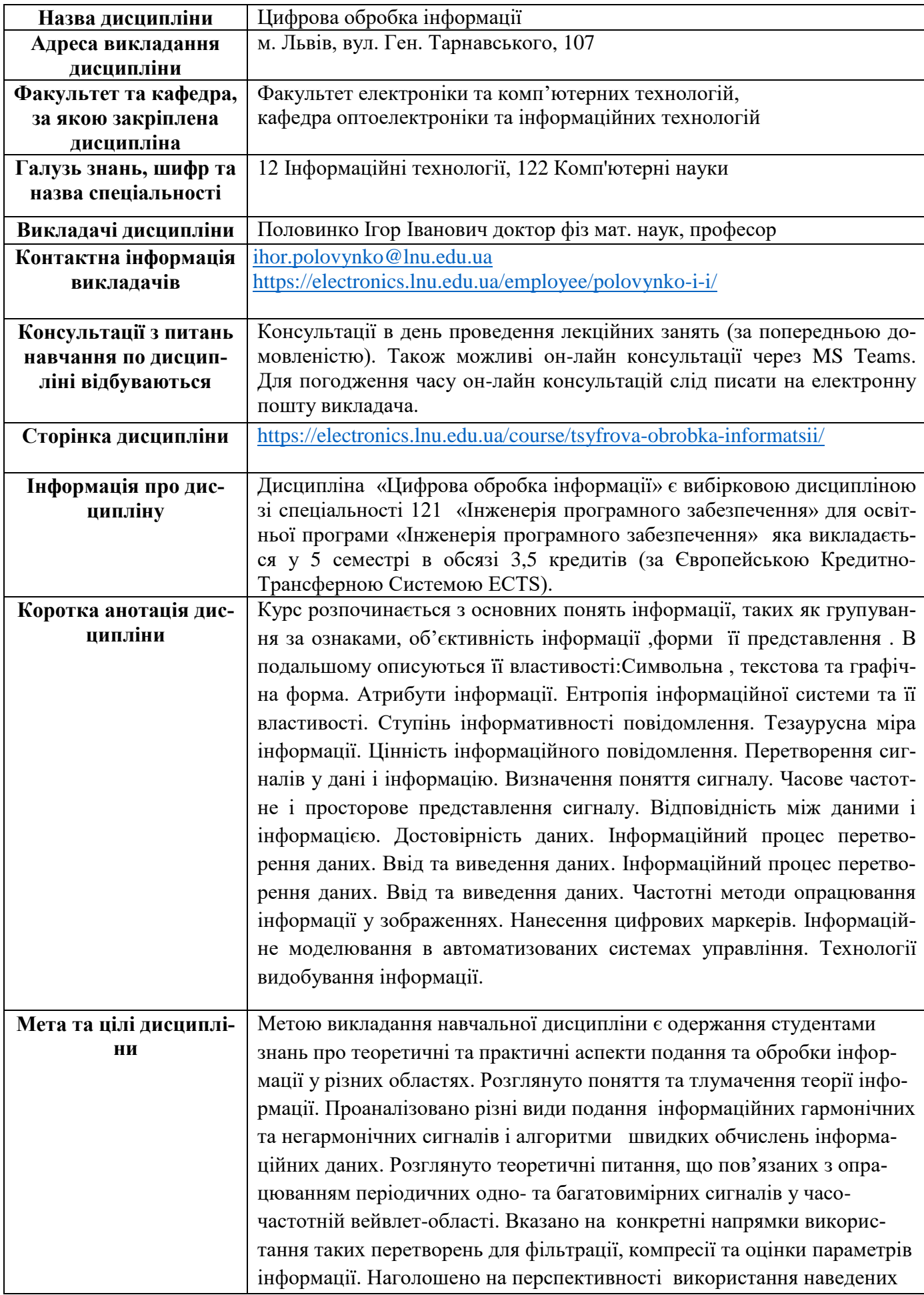

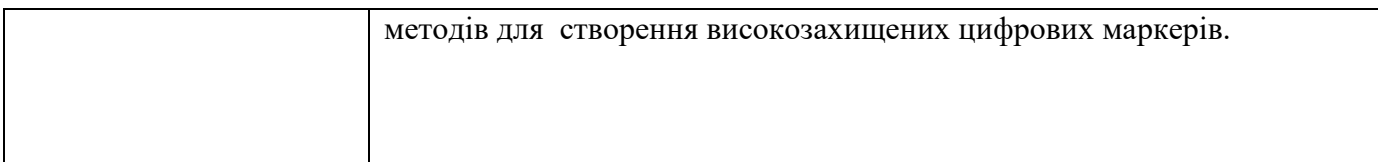

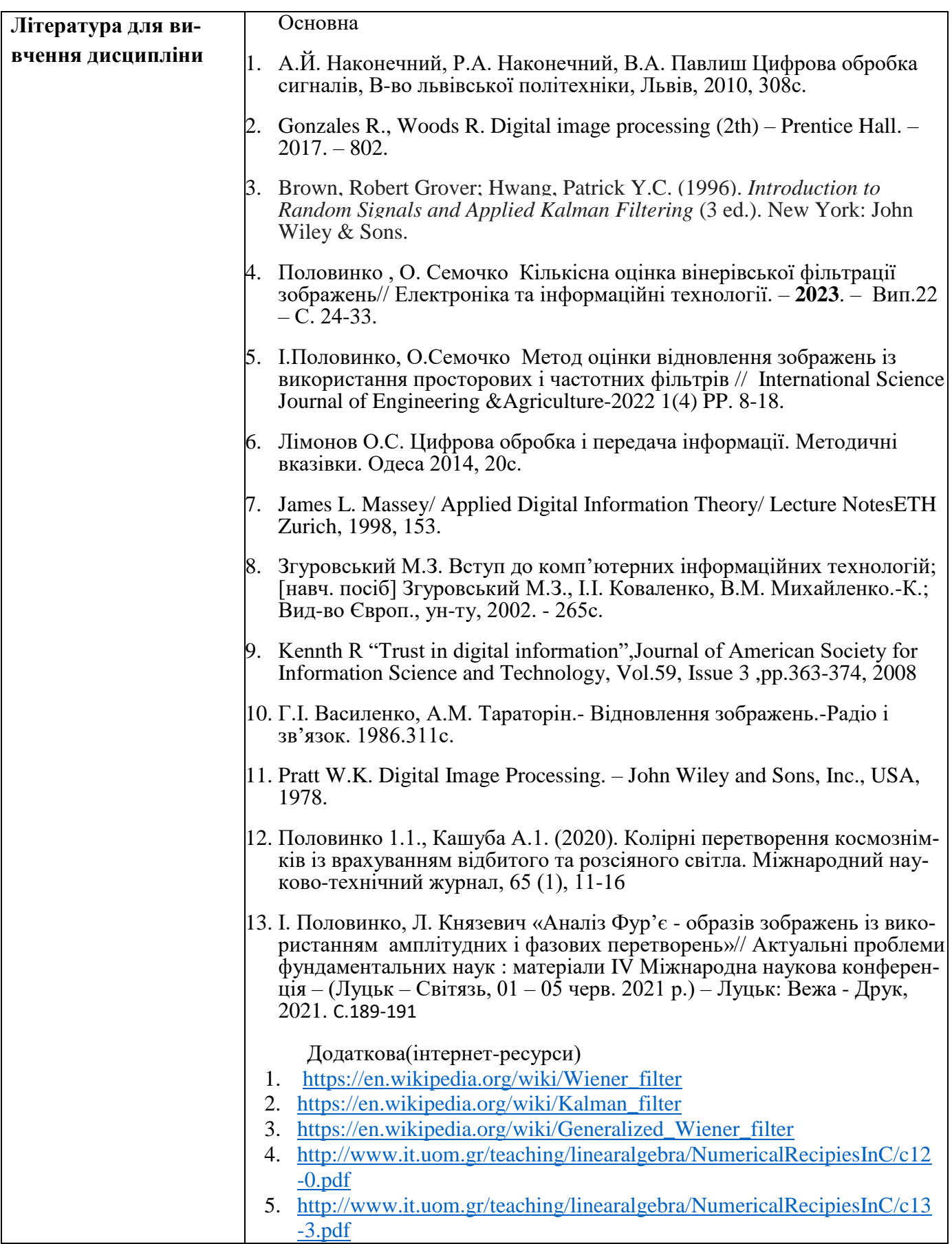

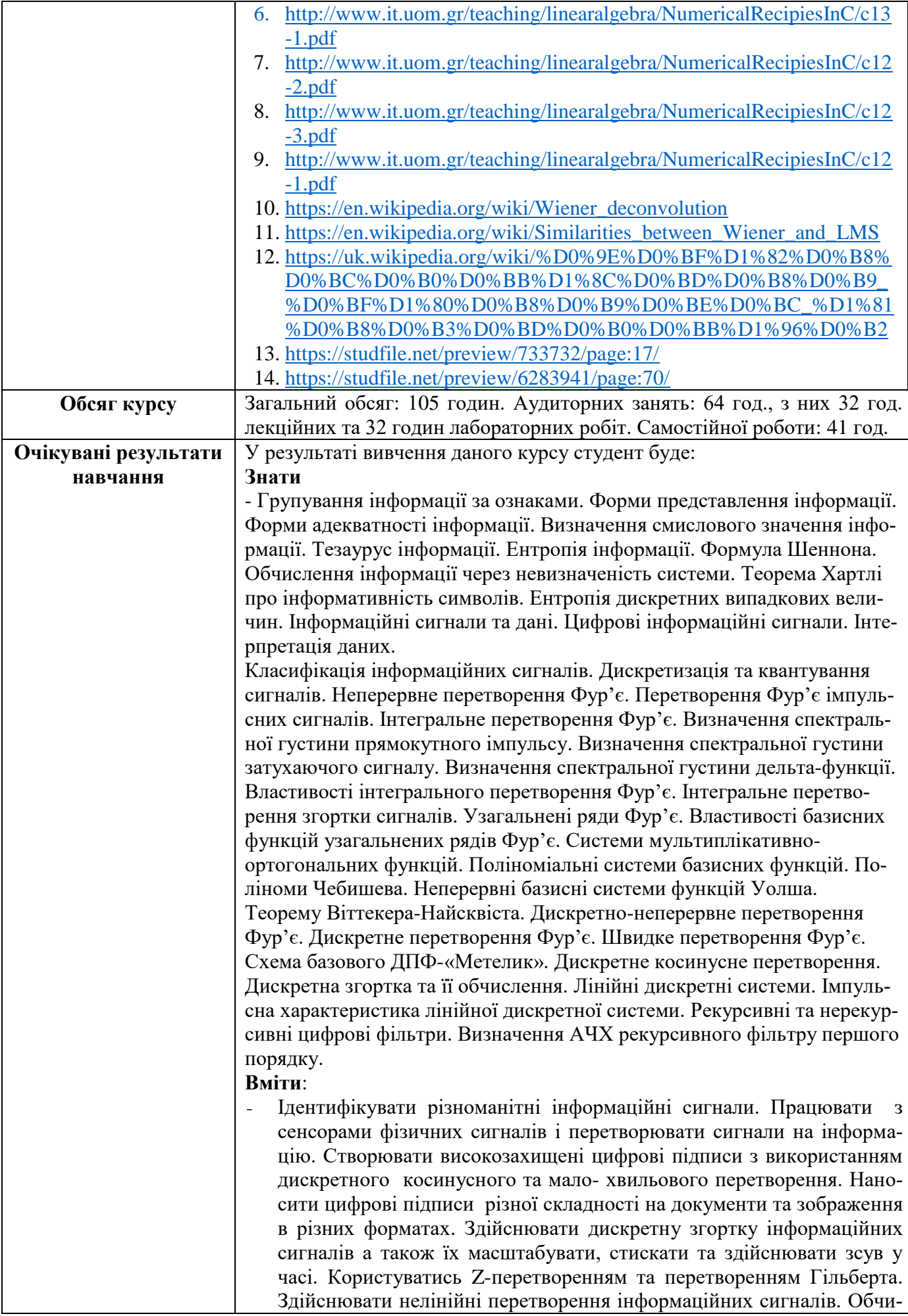

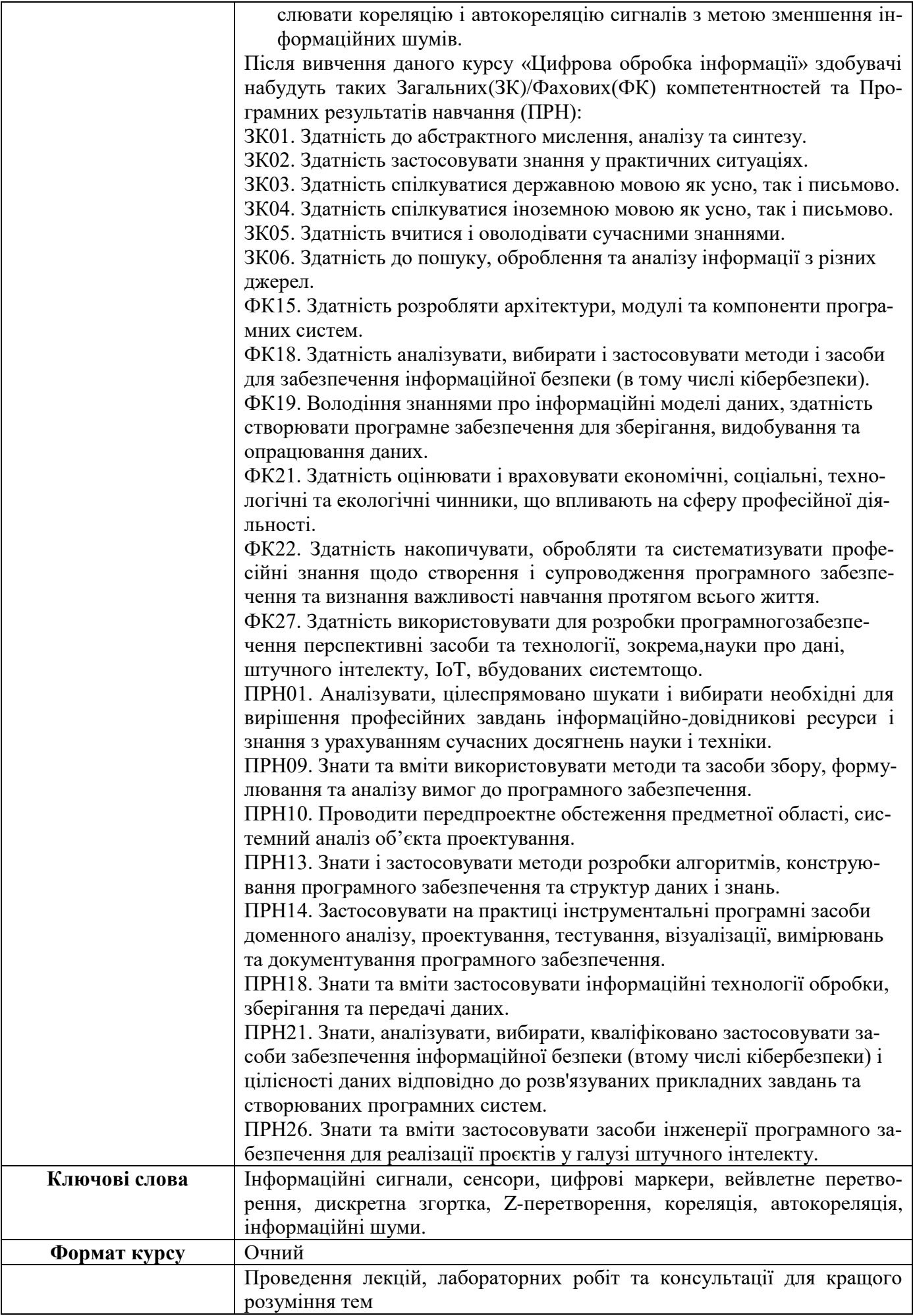

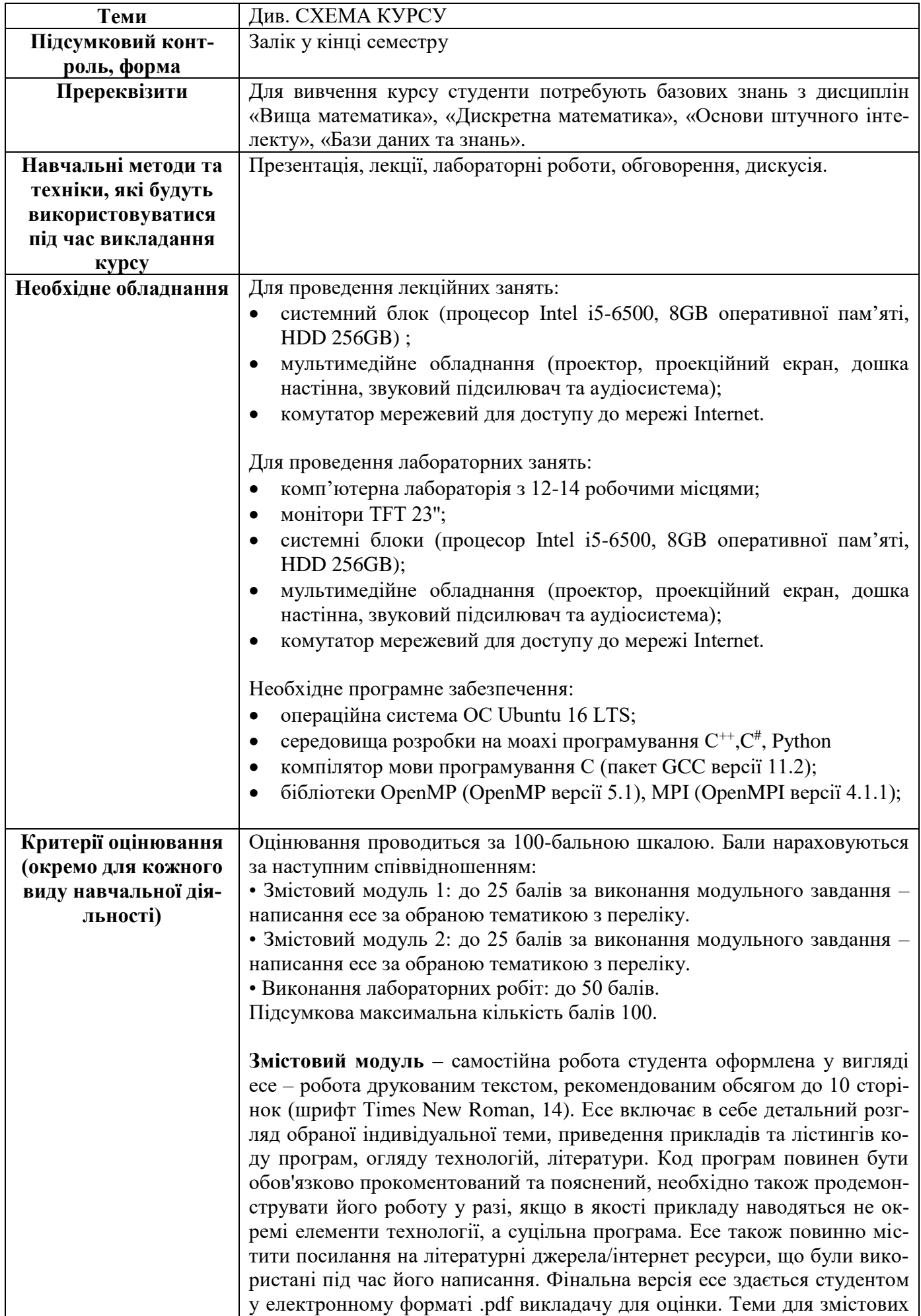

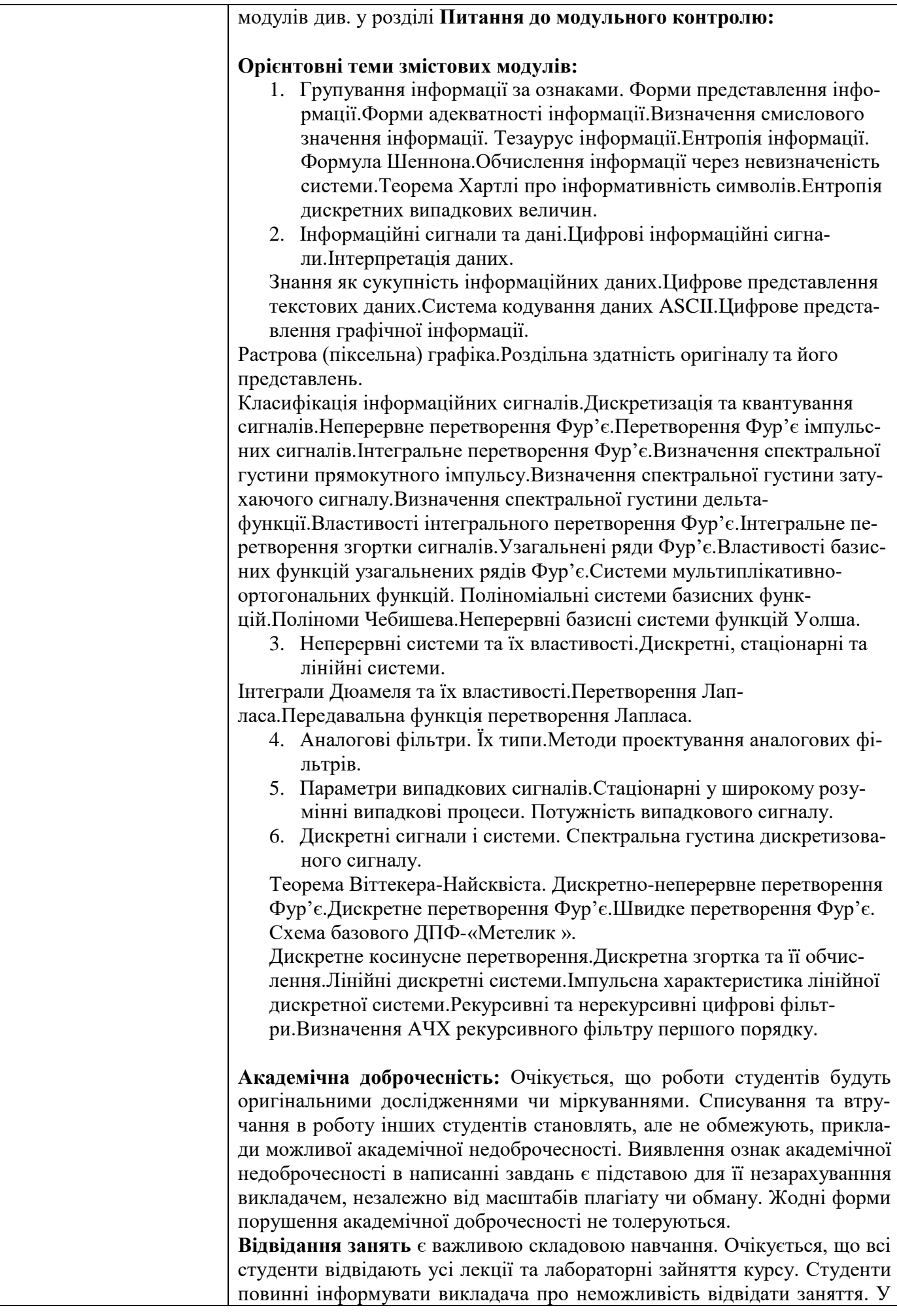

будь-якому випадку студенти зобов'язані дотримуватися термінів визначених для виконання всіх видів робіт, передбачених курсом.

**Література.** Уся література, яку студенти не зможуть знайти самостійно, буде надана викладачем виключно в освітніх цілях без права її передачі третім особам. Студенти заохочуються до використання також й іншої літератури та джерел, яких немає серед рекомендованих.

**Політика виставлення балів.** Враховуються бали, набрані при поточному контролі та бали за виконання лабораторних робіт. При цьому обов'язково враховуються присутність на заняттях та активність студента під час заняття; недопустимість пропусків та запізнень на заняття; користування мобільним телефоном, планшетом чи іншими мобільними пристроями під час заняття в цілях не пов'язаних з навчанням; списування та плагіат; несвоєчасне виконання поставленого завдання і т. ін.

**Оцінювання лабораторних робіт** (13 лабораторних робіт, максимальна кількість балів: 50) відбувається шляхом оцінки роботи студента під час проведення лабораторної роботи в аудиторії (0-5 балів за одну роботу) та захисту звіту по виконаній лабораторній роботі (0-5 балів за одну роботу). У підсумку, всі набрані бали множаться на коефіцієнт (0.384) для переведення у 50-ти бальну шкалу.

Бали оцінювання лабораторних робіт нараховуються за наступним співвідношенням:

5 – студент в повному обсязі володіє навчальним матеріалом, має повне розуміння розглянутої теми, надає правильні відповіді на запитання по темі, код програми функціонує відповідно до завдання;

4 – студент достатньо розуміє розглянутий матеріал та принципи написаного ним коду програми, присутні неточності та незначні помилки у відповідях на запитання по темі, код програми функціонує відповідно до завдання (або з несуттєвими недоліками);

3 – студент не досить добре розуміє розглянутий матеріал та написаний ним код програми, вагається та надає неточні/не конкретні відповіді на запитання по темі, код програми функціонує неточно, або з помірними недоліками;

2 – студент погано розуміє розглянутий матеріал та написаний ним код програми, студент в більшості надає помилкові відповіді на питання по темі, код програми функціонує з суттєвими недоліками;

1 - студент погано розуміє розглянутий матеріал та написаний ним код програми, код програми не функціонує належним чином;

0 - студент зовсім не засвоїв розглянутий матеріал, написаний ним код програми не відповідає темі/не функціонує взагалі.

**Оцінювання змістових модулів** (2 змістових модулі, 25 балів за кожний) — за результатами написаних студентом есе, тестів, програм, тощо.

Бали оцінювання змістових модулів нараховуються за наступним співвідношенням:

25-20 - розглянута тема відтворюється в повному обсязі, правильно, обґрунтовано, логічно, містить аналіз і систематизацію, аргументовані висновки. Засвідчено глибоке володіння матеріалом. Наведені приклади коду повністю робочі та відповідають темі. Можуть бути присутні несуттєві помилки та невідповідності;

20-15 - відтворюється значна частина розглянутої теми. Виявлено знання і розуміння основних положень навчальної дисципліни, проте прису-

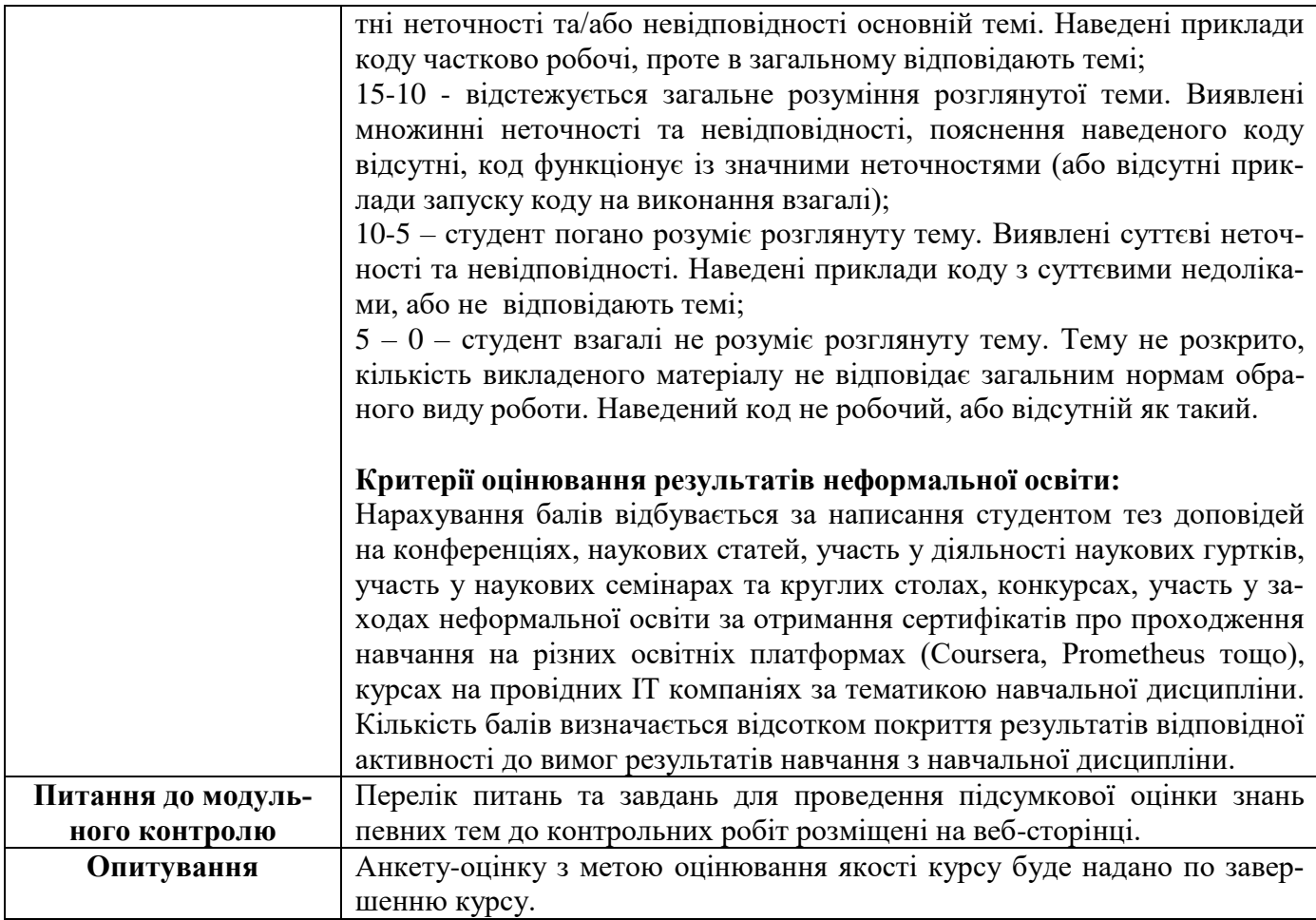

## **Схема курсу "Цифрова обробка інформації" для студентів спеціальності 122 – «Комп'ютерні науки»**

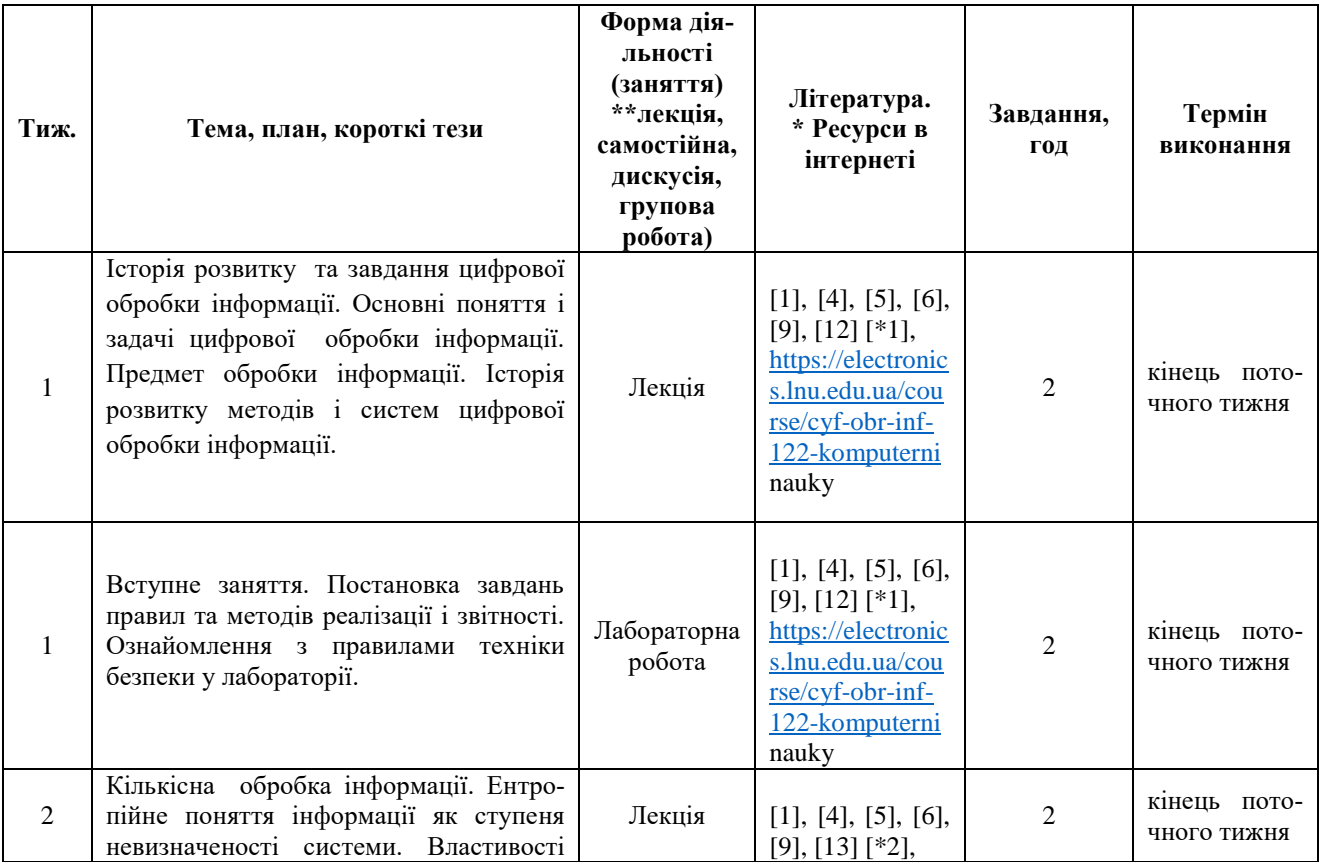

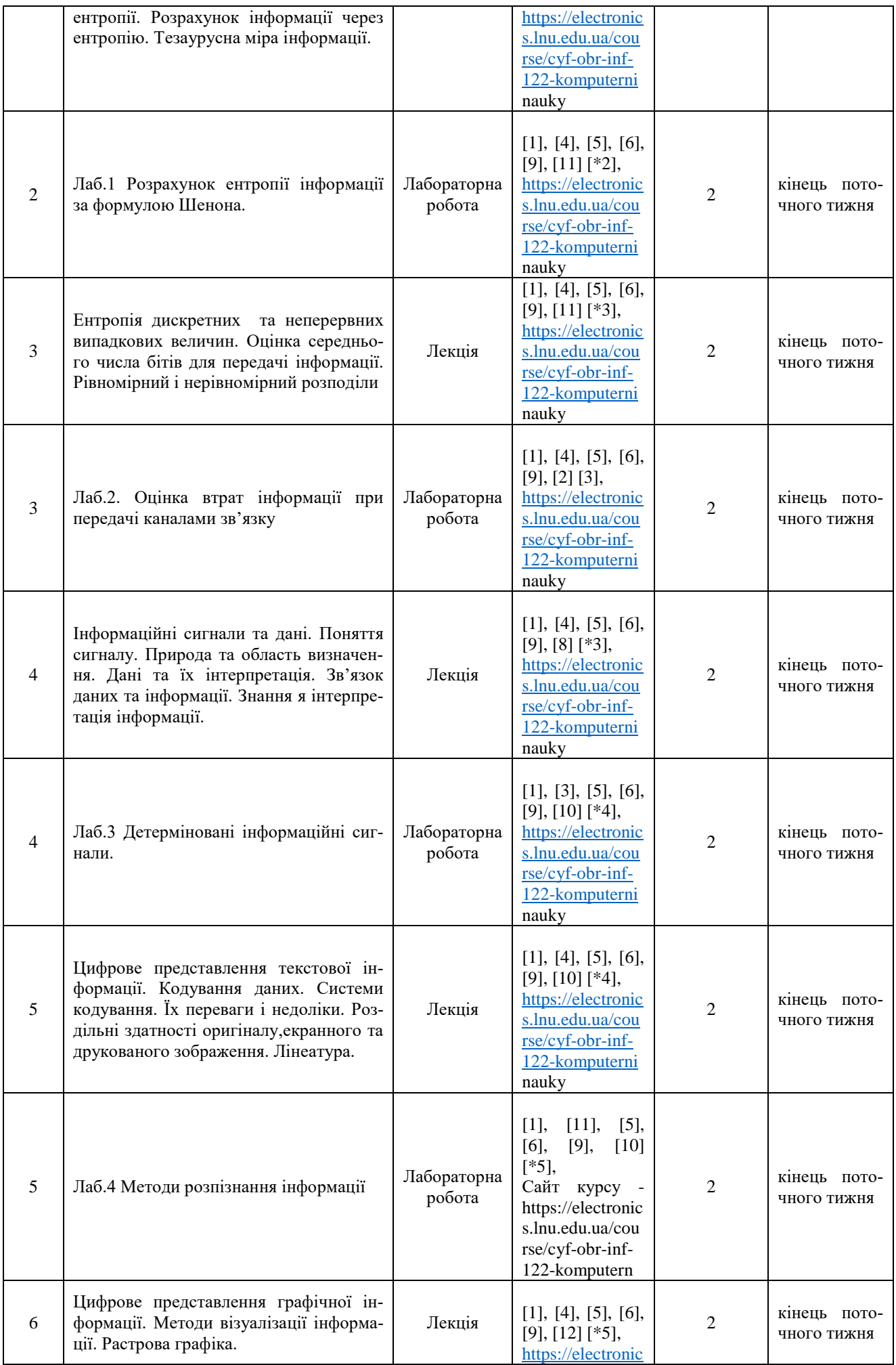

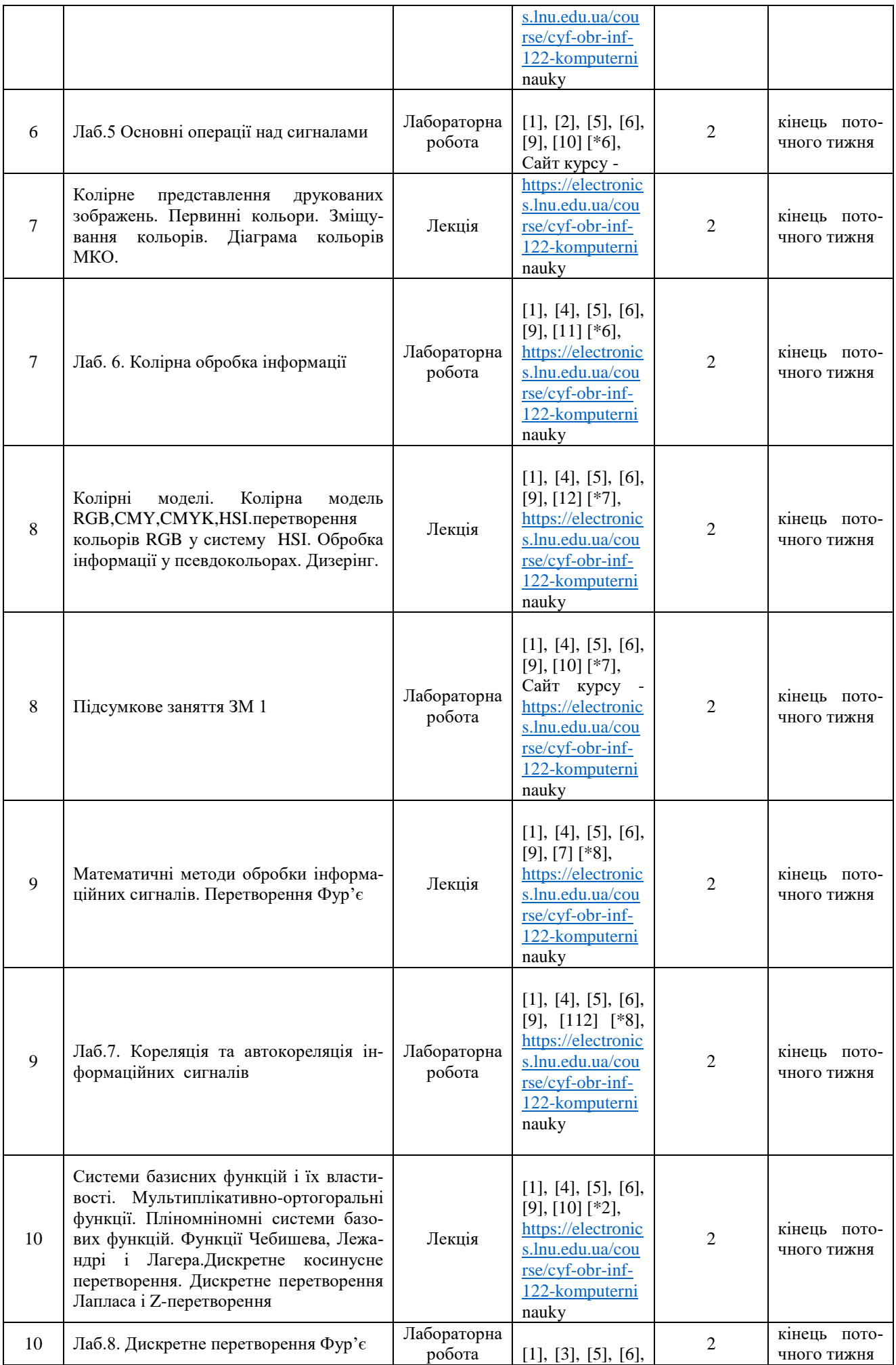

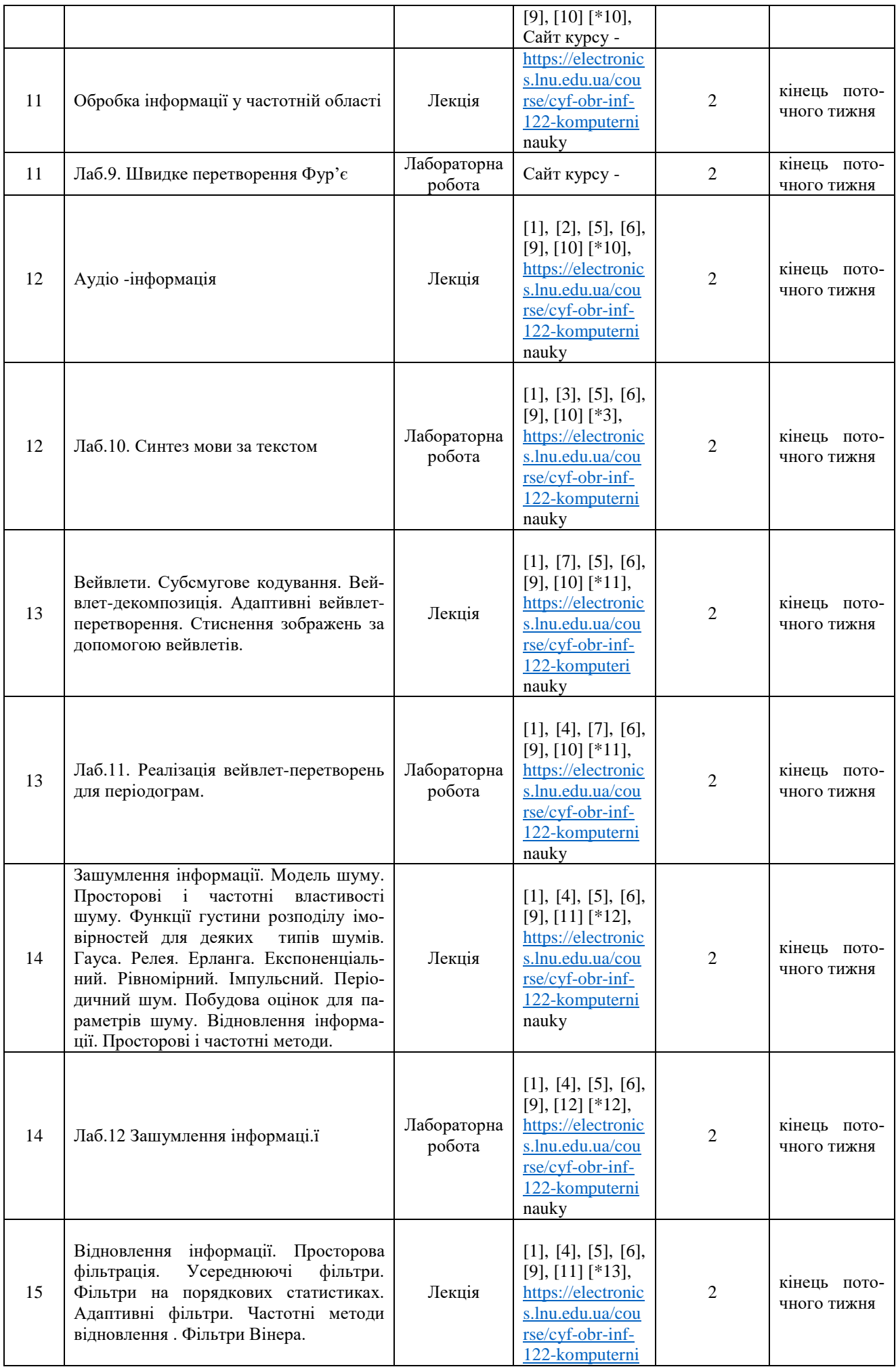

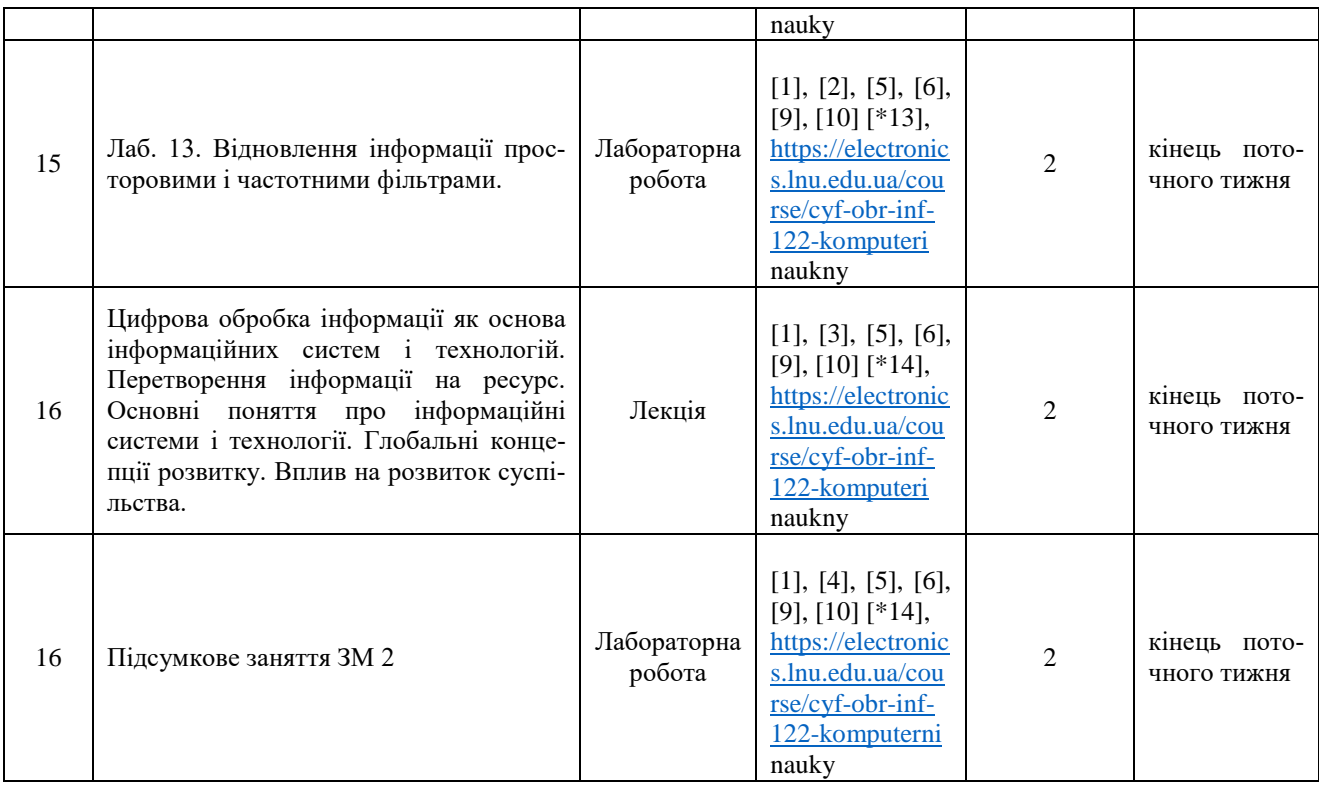